# *HIBERNATE 5*

*1*

*Unit IV*

*Prepared By: Bhavana Hotchandani, DCS, INDUS University*

## *Introduction*

- Hibernate is a Java framework that simplifies the development of Java application to interact with the database. It is an open source, lightweight, ORM (Object Relational Mapping) tool. Hibernate implements the specifications of JPA (Java Persistence API) for data persistence.
- ORM Tool
	- An ORM tool simplifies the data creation, data manipulation and data access. It is a programming technique that maps the object to the data stored in the database.
	- The ORM tool internally uses the JDBC API to interact with the database.

#### *Prepared By: Bhavana Hotchandani, DCS, INDUS University*

## Advantages of Hibernate Framework

#### Open Source and Lightweight

#### Fast Performance

• Two levels of caching

#### Database Independent Query

• HQL

Automatic Table Creation

Simplifies Complex Join

Provides Query Statistics and Database Status

## **Pros of JDBC Cons of JDBC**

Clean and simple SQL processing Good performance with large data Very good for small applications Simple syntax so easy to learn

Complex if it is used in large projects Large programming overhead No encapsulation Hard to implement MVC concept Query is DBMS specific

## $PROS AND CONS OF JDBC$

## Why Object Relational Mapping (ORM)?

- When we work with an object-oriented system, there is a mismatch between the object model and the relational database. RDBMSs represent data in a tabular format whereas object-oriented languages, such as Java or C# represent it as an interconnected graph of objects.
- [Example](Hibernate.docx)
- Problems
	- what if we need to modify the design of our database after having developed a few pages or our application?
	- loading and storing objects in a relational database exposes us to the following five mismatch problems

*Prepared By: Bhavana Hotchandani, DCS, INDUS University*

- **RDBMS** impedance mismatches
	- **Granularity**
	- **Inheritance**
	- **Identity**
	- **Associations**
	- **Navigation**
- The **O**bject-**R**elational **M**apping (ORM) is the solution to handle all the above impedance mismatches.

## What is ORM?

- ORM stands for **O**bject-**R**elational **M**apping (ORM) is a programming technique for converting data between relational databases and object oriented programming languages such as Java, C#, etc.
- An ORM system has the following advantages over plain JDBC −
- 1 Let's business code access objects rather than DB tables.
- 2 Hides details of SQL queries from OO logic.
- 3 Based on JDBC 'under the hood.'
- 4 No need to deal with the database implementation.
- 5 Entities based on business concepts rather than database structure.
- 6 Transaction management and automatic key generation.
- 7 Fast development of application.

## Hibernate Architecture

### The Hibernate architecture includes many objects such as

- persistent object,
- session factory,
- transaction factory,
- connection factory,
- session,
- transaction etc.

#### The Hibernate architecture is categorized in four layers.

- Java application layer
- Hibernate framework layer
- Backend api layer
- Database layer

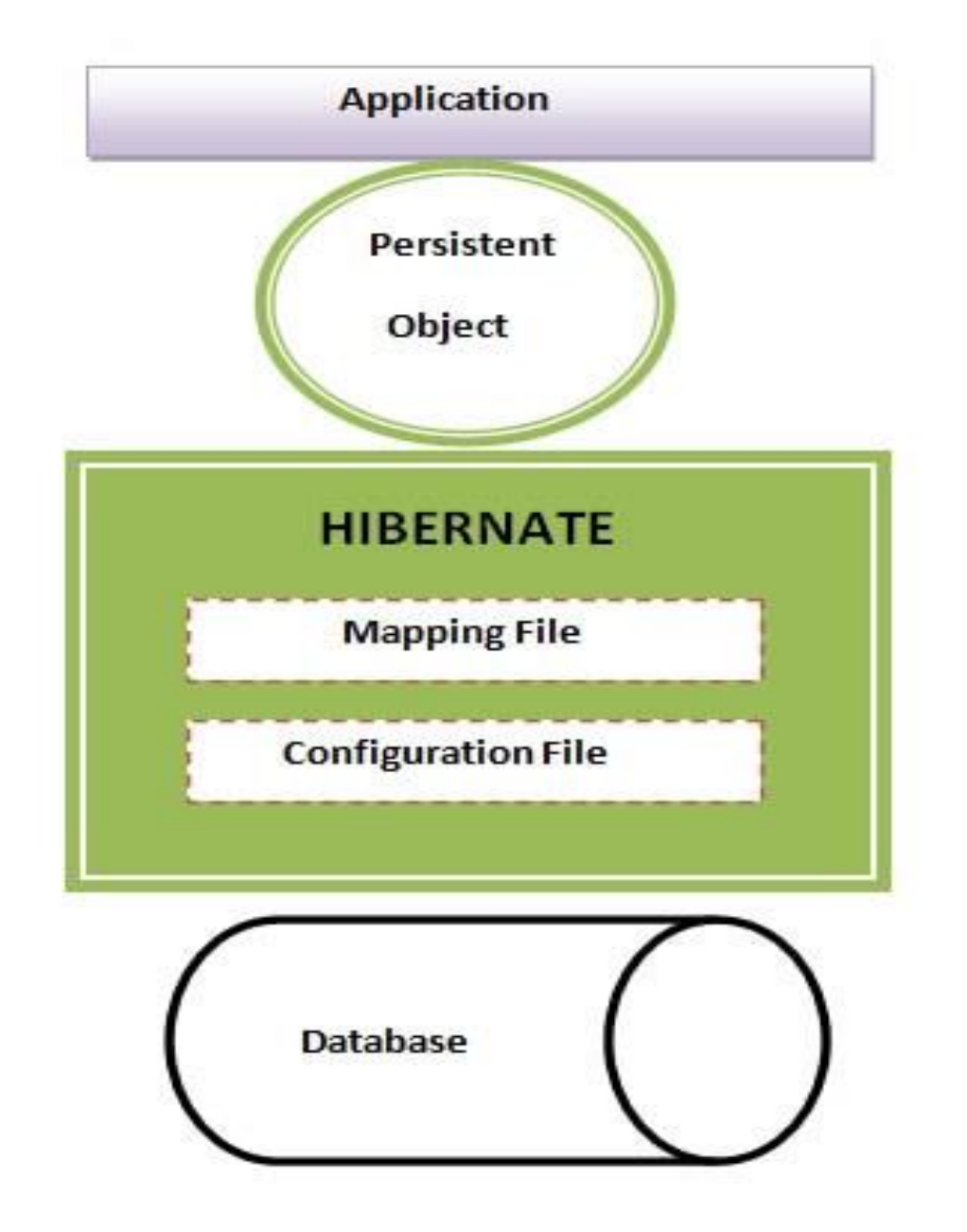

*Prepared By: Bhavana Hotchandani, DCS, INDUS University*

#### *HIGH LEVEL ARCHITECTURE <sup>9</sup>*

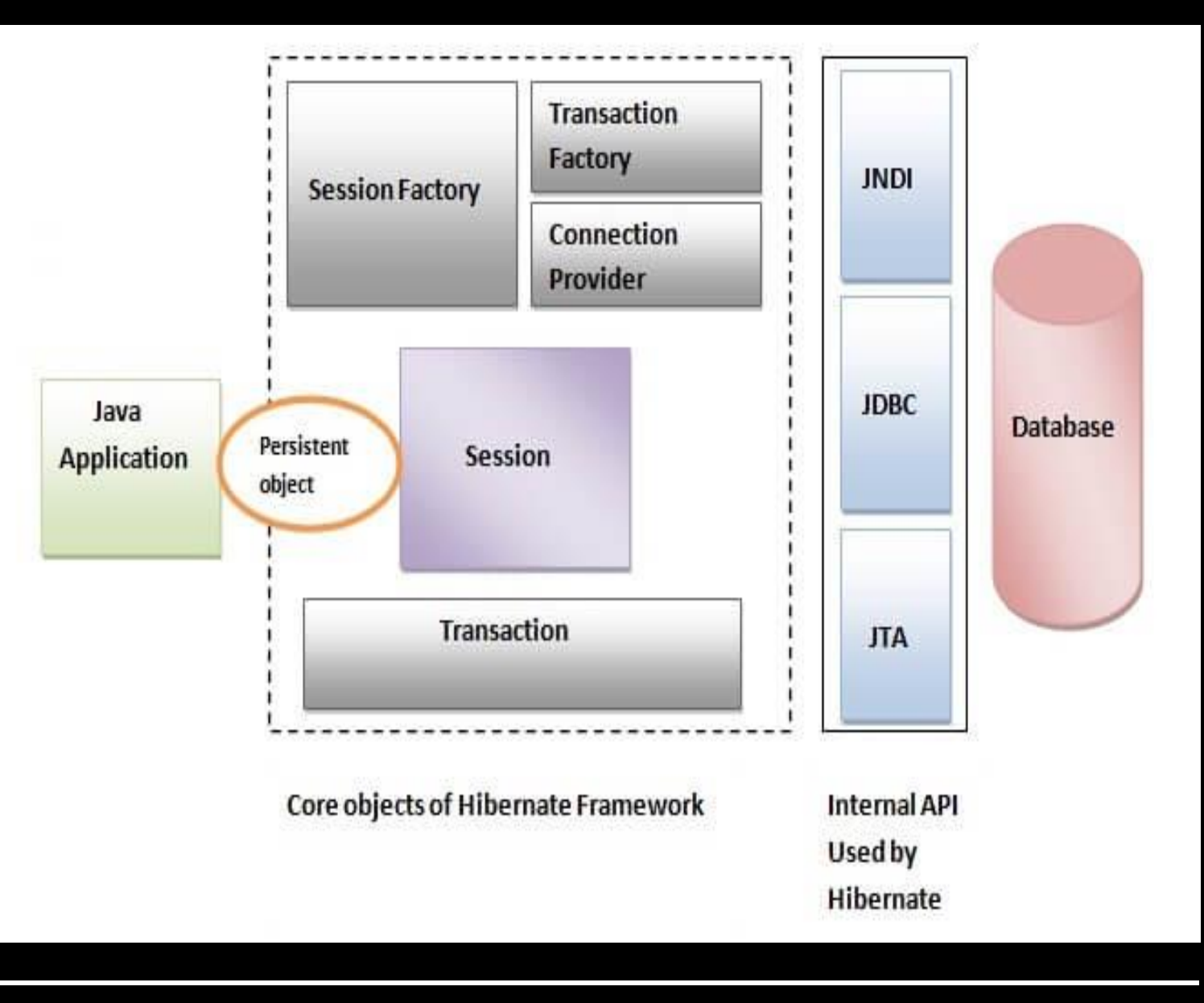

*Detailed Architecture*

- Hibernate framework uses many objects such as
	- session factory
	- session
	- transaction etc.
- alongwith existing Java API such as
	- JDBC
	- JTA and
	- JNDI  $^{10}$

*Prepared By: Bhavana Hotchandani, DCS, INDUS University*

## Elements of Hibernate Architecture

- SessionFactory
	- The SessionFactory is a factory of session and client of ConnectionProvider. It holds second level cache (optional) of data. The org.hibernate.SessionFactory interface provides factory method to get the object of Session.
- Session
	- The session object provides an interface between the application and data stored in the database. It is a shortlived object and wraps the JDBC connection. It is factory of Transaction, Query and Criteria. It holds a first-level cache (mandatory) of data. The org.hibernate.Session interface provides methods to insert, update and delete the object. It also provides factory methods for Transaction, Query and Criteria.
- Transaction
	- The transaction object specifies the atomic unit of work. It is optional. The org.hibernate.Transaction interface provides methods for transaction management.
- ConnectionProvider
	- It is a factory of JDBC connections. It abstracts the application from DriverManager or DataSource. It is optional.
- TransactionFactory
	- It is a factory of Transaction. It is optional.

Hibernate Example using XML in Eclipse

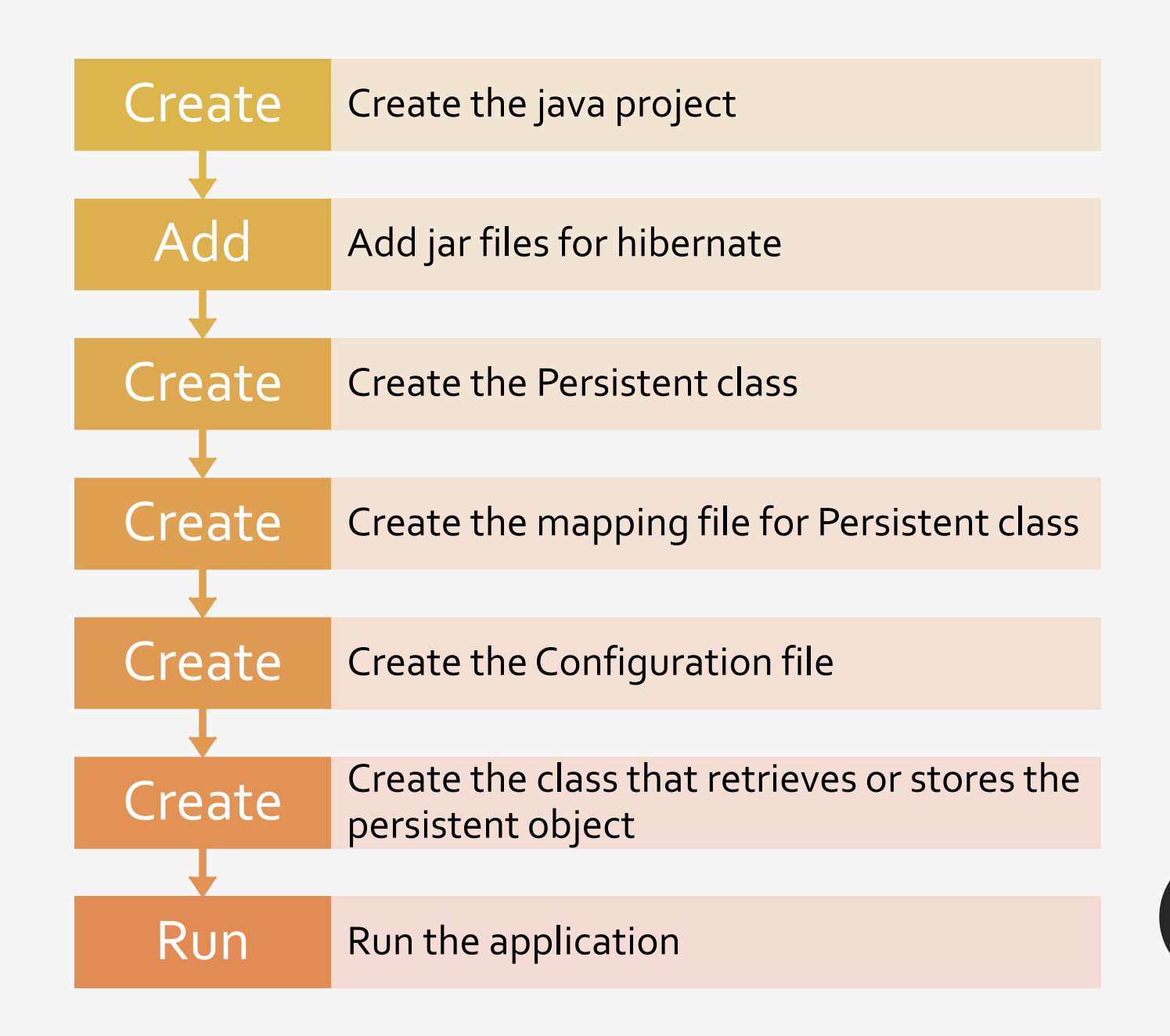